Подписано цифровой подписью: Кольцова О.С. DN: cn=Кольцова О.С., email=soiro-smolensk@mail.ru, o=ГАУ ДПО СОИРО, l=Смоленск, ул. Октябрьской рев,д.20а Дата: 2021.12.13 15:33:08

+03'00'

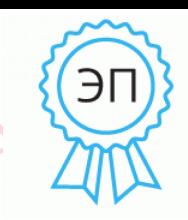

**Государственное автономное учреждение дополнительного профессионального образования «Смоленский областной институт развития образования» (ГАУ ДПО СОИРО)**

> OBJACTH **HCTH**  $0<sub>F</sub>$

ГАУ ДПО СОИРО

# **РАССМОТРЕНО**

на заседании Ученого совета ГАУ ДПО СОИРО Протокол № 1 от 22 января 2021 г.

# **УТВЕРЖДЕНО**

Приказом ректора ГАУ ДПО СОИРО от 22 января 2021 г. № 4-осн/д

**Дополнительная профессиональная программа повышения квалификации «ДИСТАНЦИОННОЕ ДОПОЛНИТЕЛЬНОЕ ОБРАЗОВАНИЕ: ПРОГРАММЫ И ТЕХНОЛОГИИ ИХ РЕАЛИЗАЦИИ»**

**(объем 72 часа)**

**Автор-составитель: Рудинская В. В.,** доцент кафедры ПК и ПП руководящих и педагогических работников системы дополнительного образования детей ГАУ ДПО СОИРО

**Смоленск 2021**

#### **ПОЯСНИТЕЛЬНАЯ ЗАПИСКА**

Одним из приоритетных направлений развития образования сегодня является создание возможностей для получения качественного образования гражданами разного возраста и социального положения с использованием современных информационных технологий, в том числе технологий электронного обучения.

Современные информационные технологии и технологии электронного обучения открывают учащимся и преподавателям доступ к нетрадиционным источникам информации, повышают эффективность самостоятельной работы, дают совершенно новые возможности для творчества, проявления и выявления своих способностей, обретения и закрепления различных навыков, позволяют реализовать принципиально новые формы и методы обучения.

В современных условиях актуальность электронного обучения и использования дистанционных образовательных технологий становится очевидной. В условиях пандемии большинство образовательных организаций переходят в дистанционный формат работы.

Однако при реализации образовательных программ с применением электронного обучения, дистанционных образовательных технологий организации, осуществляющей образовательную деятельность, должны быть созданы условия для функционирования электронной информационнообразовательной среды. Электронная информационно-образовательная среда (ЭИОС) образовательной организации включает электронные информационные ресурсы, электронные образовательные ресурсы, совокупность информационных технологий, телекоммуникационных технологий, соответствующих технологических средств и обеспечивает освоение обучающимися образовательных программ в полном объеме независимо от места нахождения обучающихся (ст. 16. Федерального закона «Об образовании в Российской Федерации» от 29.12.2012 № 273-ФЗ).

Современный педагог должен с высокой эффективностью использовать все имеющиеся средства, ресурсы и сервисы сети Интернет, чтобы обеспечить достижение обучающимися личностных, предметных и метапредметных результатов обучения.

Программа разработана на основе требований:

- профессионального стандарта «Педагог (педагогическая деятельность в сфере дошкольного, начального общего, основного общего, среднего общего образования) (воспитатель, учитель)» (зарегистрировано в Минюсте России 06 декабря 2013 г. Регистрационный № 30550);

2

- профессионального стандарта «Педагог дополнительного образования детей и взрослых» (зарегистрировано в Минюсте РФ 28 августа 2018 г. Регистрационный № 52016);

- федерального государственного образовательного стандарта высшего образования (бакалавриат) по направлению подготовки 44.03.01 Педагогическое образование, утвержденного Министерством образования и науки РФ 04.12.2015, № 1426.

*Целевая аудитория.* Данная программа предназначена для обучения различных категорий педагогических работников организаций дополнительного образования детей, имеющих базовый уровень владения ИКТ.

*Условия освоения программы.* Программа рассчитана на лиц, имеющих высшее педагогическое образование или среднее профессиональное образование, по направлениям подготовки «Образование и педагогика» или в области, соответствующей преподаваемому предмету, владеющих компьютером и навыками работы в сети Интернет.

*Цель обучения:* совершенствование профессиональных компетенций педагогов в области организации и обеспечения обучения с использованием дистанционных образовательных технологий и электронного обучения.

#### *Планируемые результаты обучения*

Характеристика профессиональных компетенций разрабатывалась в соответствии с профессиональным стандартом педагога дополнительного образования детей и взрослых.

*Характеристика компетенций*, входящих в профессиональный стандарт педагога дополнительного образования детей в соответствии с перечнем трудовых функций.

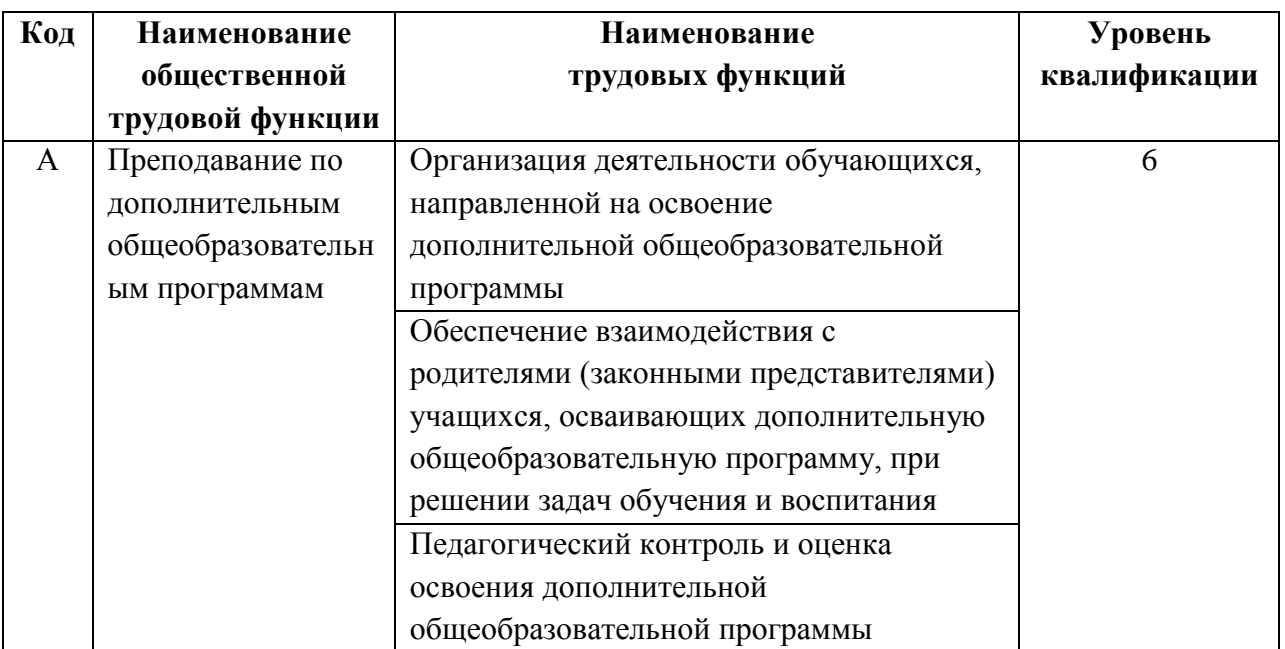

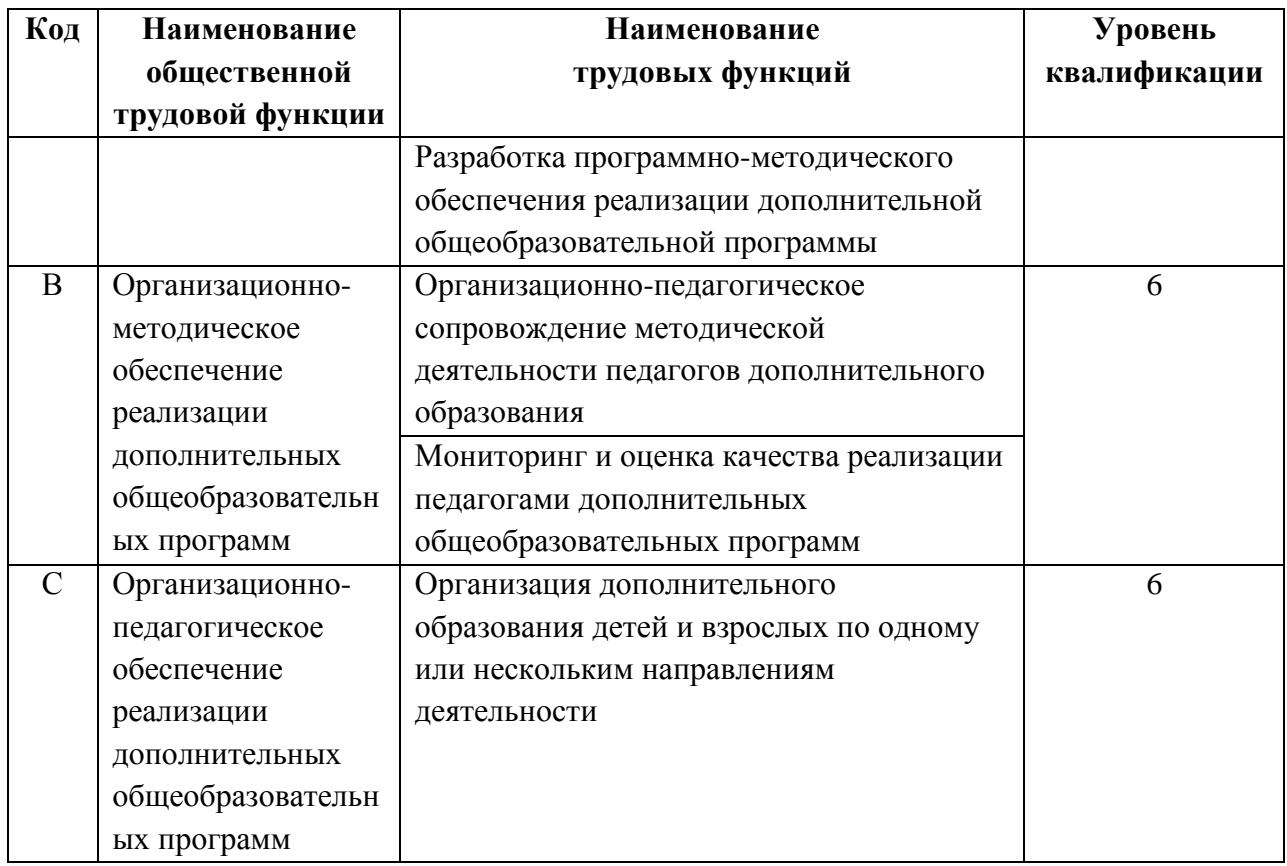

Слушатель, освоивший программу повышения квалификации, должен обладать следующими *компетенциями*:

- готовность и способность использовать возможности цифровой образовательной среды для достижения личностных, метапредметных и предметных результатов обучения;

- способность осуществлять электронное обучение, использовать дистанционные образовательные технологии, информационнокоммуникационные технологии, электронные образовательные и информационные ресурсы при организации учебной, исследовательской, проектной и иной деятельности обучающихся;

- способность использовать современные способы оценивания в условиях информационно-коммуникационных технологий.

По итогам освоения программы слушатель должен

*знать:*

- основные подходы к организации образовательного процесса с использованием современных цифровых технологий и инструментов электронного обучения;

технологии применения нормативно-правовых регуляторов дополнительного образования и технологий дистанционного обучения;

- технологию разработки электронного курса в системе дистанционного обучения Moodle;

4

технологию разработки электронного курса на платформе Google Класс;

- основные характеристики облачных сервисов и возможностей их применения в образовательном процессе.

#### *уметь:*

- проектировать структуру электронного курса с применением дистанционных образовательных технологий;

- использовать бесплатные инструменты и сервисы сети Интернет в своей профессиональной деятельности;

- создавать электронный курс и управлять учебным процессом в системе дистанционного обучения Moodle;

- создавать электронный курс и управлять учебным процессом на платформе Google Класс;

разрабатывать программу дистанционного обучения детей в дополнительном образовании;

- проектировать учебное занятие как часть дистанционной программы;

- использовать при практическом обучении современные технологии информационного взаимодействия субъектов образовательного процесса.

#### *владеть:*

- приемами создания цифровых образовательных ресурсов в системе дистанционного обучения Moodle;

- приемами создания цифровых образовательных ресурсов на платформе Google Класс;

- приемами совместного редактирования документов в облачных сервисах;

- практическими навыками разработки и использования интерактивных форм для проведения опросов и сбора данных.

#### *Организационно-педагогические условия освоения дополнительной профессиональной программы повышения квалификации*

*Целевая аудитория:* педагогические работники организаций дополнительного образования детей, имеющие базовый уровень владения ИКТ.

*Условия освоения программы.* Программа рассчитана на лиц, имеющих высшее образование или среднее профессиональное образование, по направлениям подготовки «Образование и педагогика» или в области, соответствующей преподаваемому предмету, владеющих компьютером и навыками работы в сети Интернет.

5

Программа рассчитана на 72 чаав, срок освоения программы составляет 10 календарных дней. Программа носит практико-ориентированный характер. Обучение проходит в электронной информационно-образовательной среде на базе СДО Moodle, а также с применением других дистанционных образовательных технологий и информационных сервисов, ресурсов сети Интернет, не противоречащих законодательству РФ. Помимо лекций программой предусмотрена практическая работа обучающихся за ПК: творческие задания, упражнения. Для обучения по данной программе рабочие места слушателей должны быть оборудованы техническими и аудиовизуальными средствами (компьютеры, подключенные к сети Интернет, мультимедийное оборудование).

# **УЧЕБНЫЙ ПЛАН**

#### целевых курсов

# «**Дистанционное дополнительное образование: программы и технологии их реализации**»

*Цель обучения***:** совершенствование профессиональных компетенций педагогов в области организации и обеспечения обучения с использованием дистанционных образовательных технологий и электронного обучения.

*Категория слушателей:* педагогические работники организаций дополнительного образования детей, имеющие базовый уровень владения ИКТ.

#### **Календарный учебный график:**

*Объём программы:* 72 академических часа.

*Продолжительность обучения:* 10 учебных дней.

*Срок обучения:* с … по … 2021 г.

*Форма обучения:* очная с применением дистанционных образовательных технологий и электронного обучения.

*Режим занятий:* 6–8 академических часов в день.

*Количество учебных групп:* 1, *подгрупп:* … .

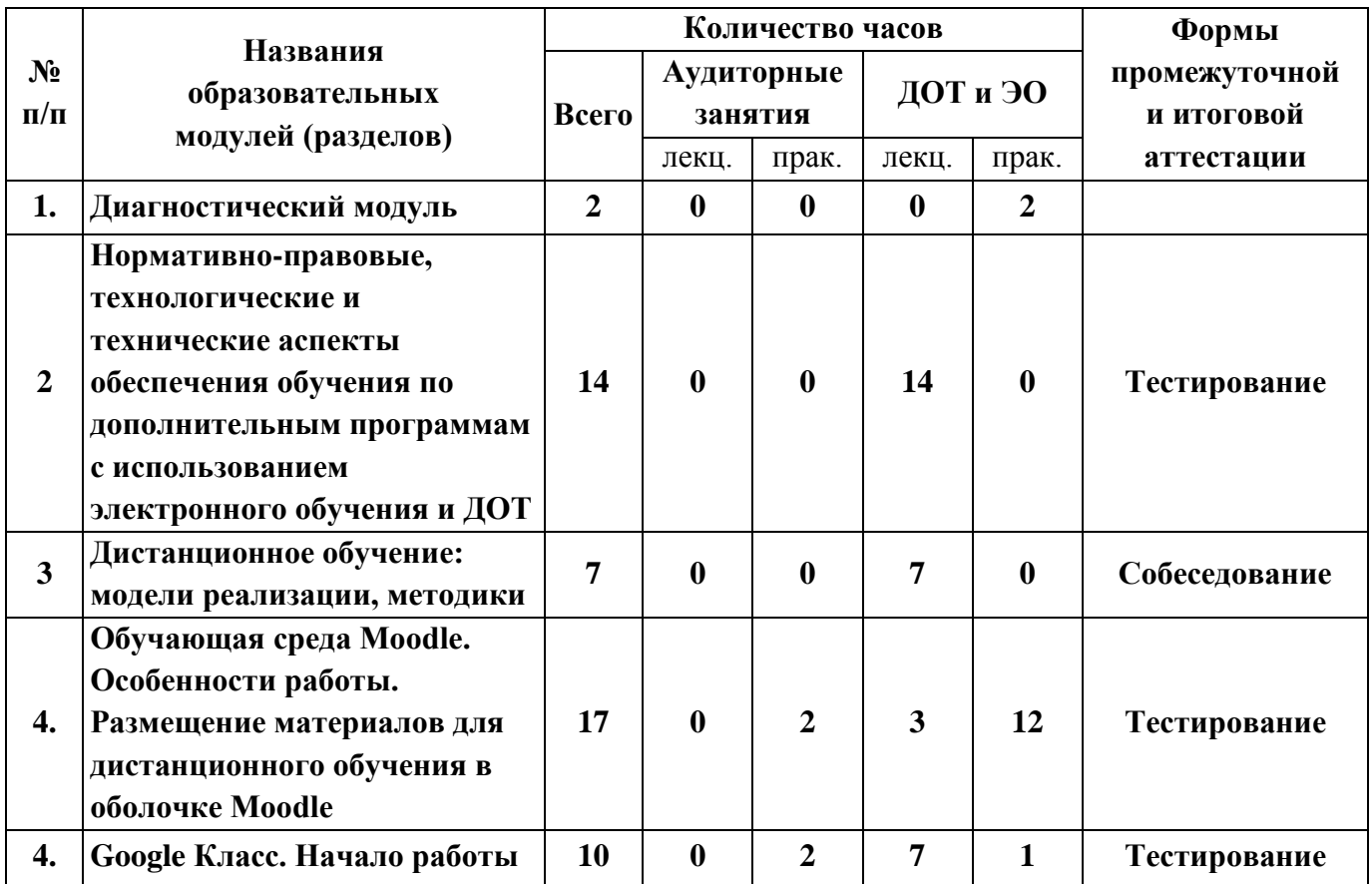

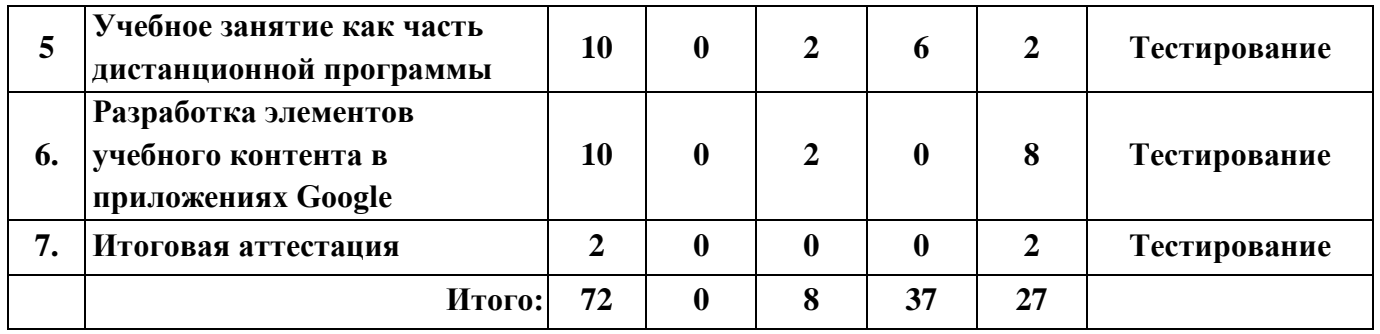

# **УЧЕБНО-ТЕМАТИЧЕСКИЙ ПЛАН**

# целевых курсов «**Дистанционное дополнительное образование: программы и технологии их реализации**»

*Цель обучения***:** совершенствование профессиональных компетенций педагогов в области организации и обеспечения обучения с использованием дистанционных образовательных технологий и электронного обучения.

*Категория слушателей:* педагогические работники организаций дополнительного образования детей, имеющие базовый уровень владения ИКТ.

**Календарный учебный график:**

*Объём программы:* 72 академических часа.

*Продолжительность обучения:* 10 учебных дней.

*Срок обучения:* с … по … 2021 г.

*Форма обучения:* очная с применением дистанционных образовательных технологий и электронного обучения.

*Режим занятий:* 6–8 академических часов в день.

*Количество учебных групп:* 1, *подгрупп:* … .

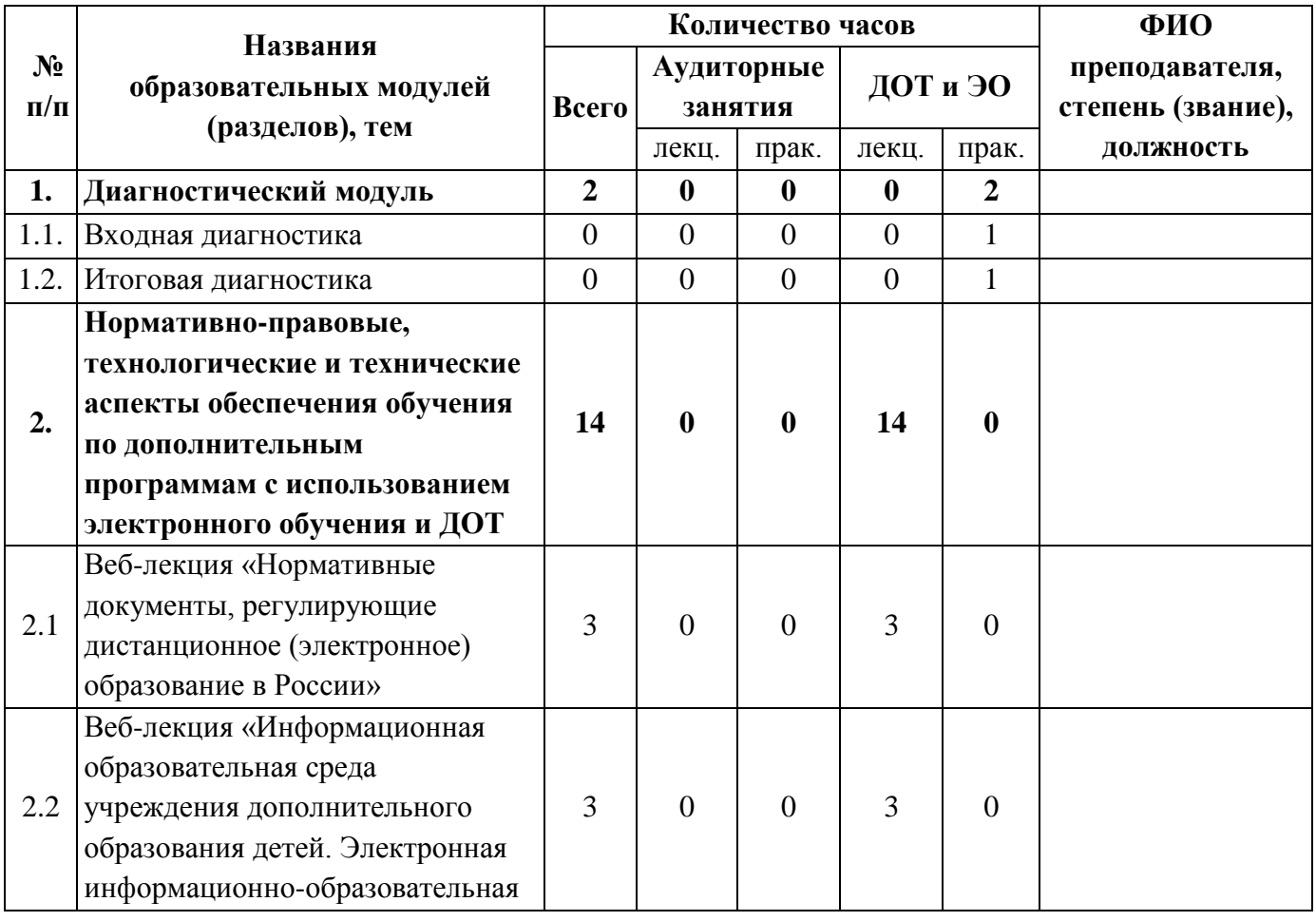

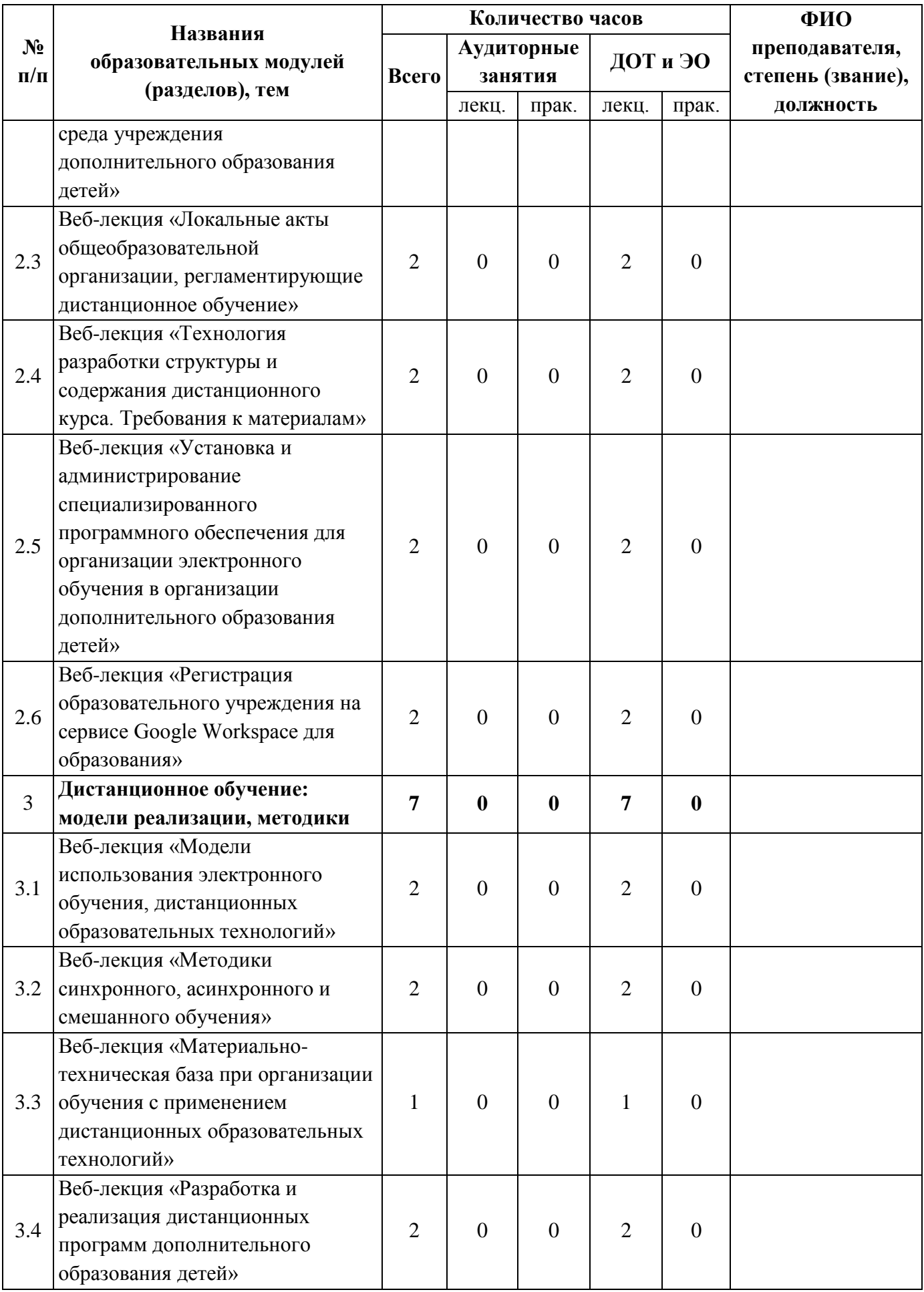

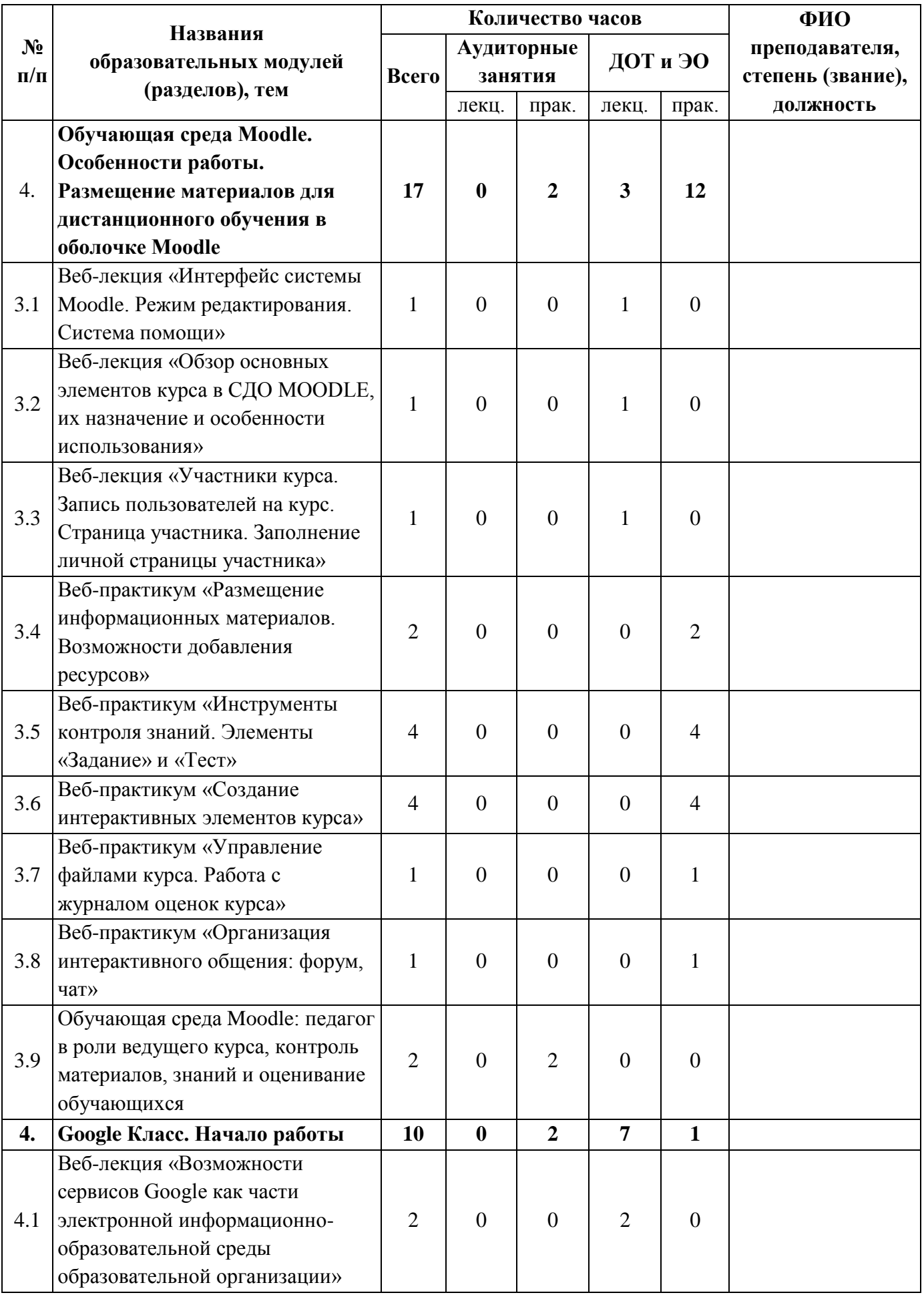

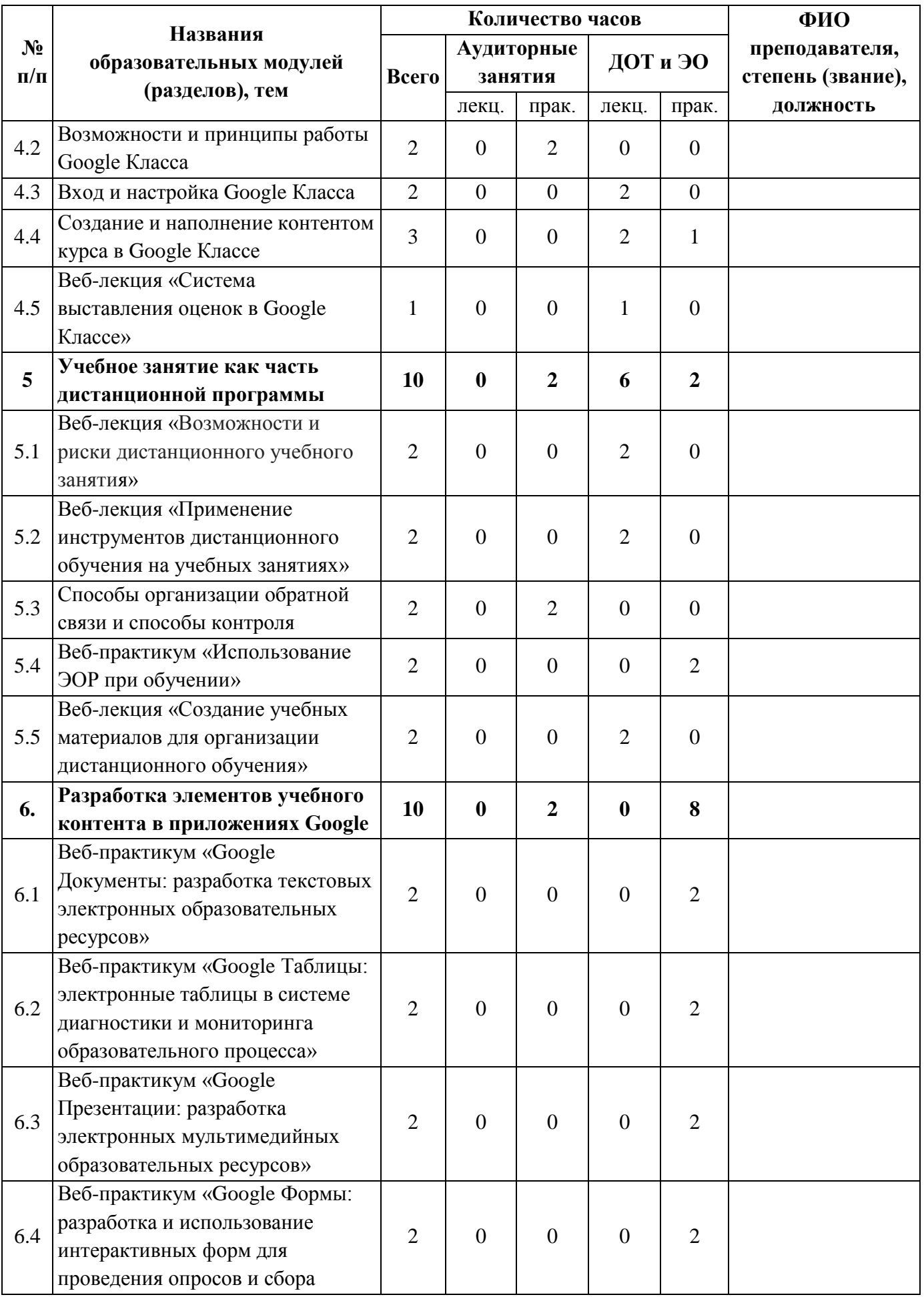

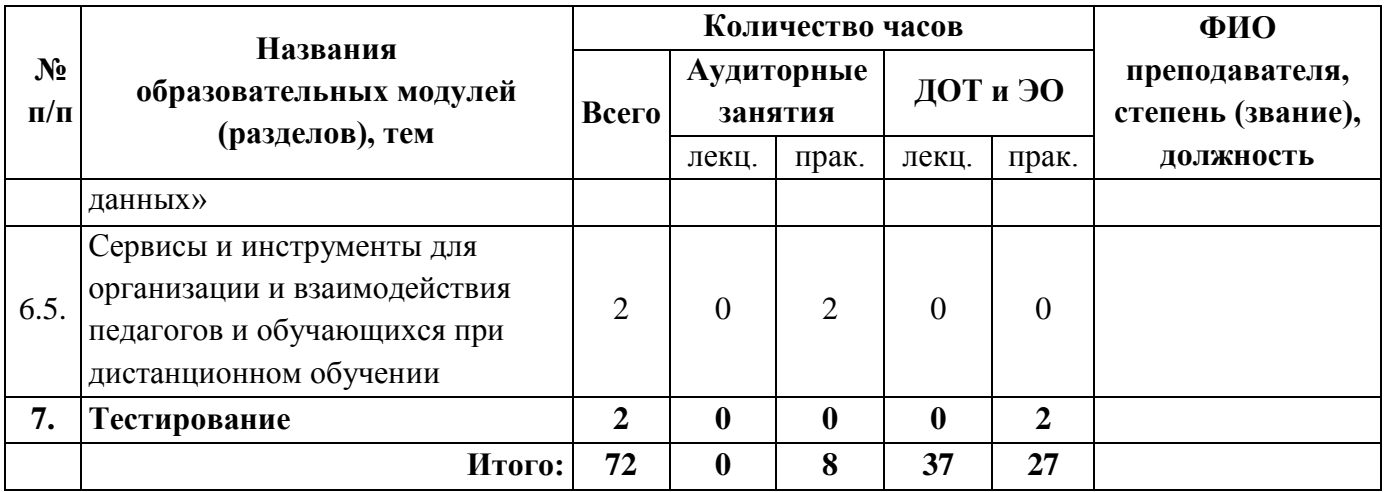

# **СОДЕРЖАНИЕ ПРОГРАММЫ**

#### **Входная и итоговая диагностика**

Для входной и итоговой диагностики используется анкета для выявления уровня ИКТ-компетентности педагогов.

#### *Анкета*

*Уважаемые коллеги!*

*Просим вас заполнить данную анкету с целью выявления вашего уровня владения ИКТ. Все вопросы являются обязательными. Заранее благодарим за участие.*

- 1) Используете ли Вы в своей деятельности персональный компьютер?
	- $\bullet$  да;
	- $•$  нет.
- 2) Используете ли Вы в своей деятельности сеть Интернет?
	- да;
	- $•$  нет.
- 3) Есть ли у Вас личная электронная почта?
	- $\bullet$   $\Box$ a:
	- $•$  нет.
- 4) Какие ресурсы сети Интернет Вы используете в своей деятельности?
	- поисковые системы;
	- справочные системы;
	- электронная почта;
	- социальные сети;
	- электронные библиотеки;
	- ЭОР (ЦОР);
	- другое.
- 5) Умеете ли вы работать с папками и файлами в операционных системах?
	- умею и могу научить;
	- представляю в общих чертах;
	- нет, не умею.
- 6) Умеете ли вы создавать текстовые документы, оформленные в соответствии с ГОСТом, с использованием различных офисных приложений, а также с помощью облачных сервисов?
	- умею и могу научить;
	- что-то умею, что-то нет;
	- представляю в общих чертах;
- нет, не умею.
- 7) Умеете ли вы создавать и работать с электронными таблицами в офисных приложениях, а также в облачных сервисах?
	- умею и могу научить;
	- что-то умею, что-то нет;
	- представляю в общих чертах;
	- нет, не умею.
- 8) Умеете ли вы создавать мультимедийные презентации, в том числе с помощью облачных приложений?
	- Умею и могу научить
	- Что-то умею, что-то нет
	- Представляю в общих чертах
	- Нет, не умею
- 9) Умеете ли вы создавать интерактивные формы для проведения опросов и сбора данных?
	- умею и могу научить;
	- что-то умею, что-то нет;
	- представляю в общих чертах;
	- нет, не умею.
- 10) Умеете ли вы создавать контент для электронного курса в системе дистанционного обучения?
	- да;
	- $•$  нет.

# **Рабочая программа образовательного модуля**  *«***Нормативно-правовые, технологические и технические аспекты обеспечения обучения по дополнительным программам с использованием электронного обучения и ДОТ***»*

# *1. Нормативные документы, регулирующие дистанционное (электронное) образование в России*

Понятия «электронное обучение», дистанционные образовательные технологии». Нормативные документы, регулирующие дистанционное (электронное) образование в России. Методические материалы рекомендательного характера: Концепция дистанционного обучения на базе компьютерных коммуникаций.

# 2. *Информационная образовательная среда учреждения дополнительного образования детей. Электронная информационно-образовательная среда учреждения дополнительного образования детей*

Понятие информационно-образовательной среды. Юридическое обоснование существования информационно-образовательной среды. Компоненты информационно-образовательной среды. Взаимодействие компонентов информационно-образовательной среды. Электронная информационно-образовательная среда ОО. Требования к педагогу в рамках организации электронной информационно-образовательной среды.

# *3. Локальные акты образовательной организации, регламентирующие дистанционное обучение*

Дистанционное обучение: примерные локальные акты образовательной организации и их содержание. Положение об организации дистанционного обучения в учреждении дополнительного образования детей (примерное содержание). Примерный перечень документов образовательной организации о применении электронного обучения и дистанционных образовательных технологий. Требования санитарных правил.

# *4. Технология разработки структуры и содержания дистанционного курса. Требования к материалам*

Основные этапы проектирования дистанционного курса. Методические рекомендации по работе на каждом этапе проектирования курса. Перечень основных мероприятий по организации электронного обучения с применением ДОТ. Обзор программного обеспечения для организации электронного обучения. Создание каркаса курса. Выбор формата курса. Настройка курса. Подготовка материалов к размещению в электронном курсе. Требования к оформлению.

# *5. Установка и администрирование специализированного программного обеспечения для организации электронного обучения в организации дополнительного образования детей*

Основные функциональные возможности современных LMS. Технологические требования к серверному оборудованию. Ключевые подходы к администрированию информационных ресурсов на платформе Moodle. Установка Moodle с использованием официальных дистрибутивов. Дизайн главной страницы системы.

# *6. Регистрация образовательного учреждения на сервисе Google Workspace для образования*

Сервисы Google для образования. Отличия корпоративных сервисов Google от личных. Сервис Google Workspace. Регистрация образовательного учреждения на сервисе Google Workspace. Лицензионное соглашение. Действия администратора сервиса Google Workspace в ОУ. Массовая регистрация пользователей. Распределение прав пользователей.

*Вопросы и задания для промежуточной аттестации*

#### **Вопросы теста**

#### **1. Что нужно для организации дистанционного обучения в ОО?**

а) создать техническую инфраструктуру для организации дистанционного обучения;

б) выстроить эффективную службу поддержки;

в) выстроить эффективный процесс управления дистанционным обучением;

г) сформировать учебный контент для проведения дистанционного обучения;

д) все перечисленное.

**2. Образовательные технологии, реализуемые в основном с применением информационно-телекоммуникационных сетей при опосредованном взаимодействии обучающихся и педагогических работников, называются:**

а) информационно-коммуникационными технологиями;

б) технологиями индивидуального обучения;

в) дистанционными образовательными технологиями.

**3. Верно ли, что при реализации образовательных программ с применением дистанционных образовательных технологий в организации, осуществляющей образовательную деятельность, должны быть созданы условия для функционирования электронной информационнообразовательной среды?**

а) да;

б) нет;

в) только в случае реализации программ с применением исключительно электронного обучения.

**4. Может ли СДО Moodle играть роль электронной информационно-образовательной среды?**

а) да;

б) нет;

в) частично.

# **5. Главный пользователь СДО Moodle, создаваемый на этапе установки системы?**

а) менеджер;

- б) учитель с правом редактирования;
- в) администратор;
- г) студент;
- д) гость.

# 6. **Что является целью использования ДОТ?**

а) предоставление обучающимся возможности освоения образовательных программ непосредственно по месту жительства обучающегося или его временного пребывания;

б) совершенствования профессиональной компетенции учителей;

в) обеспечение качественного образования.

# **Рабочая программа образовательного модуля** «**Дистанционное обучение: модели реализации, методики»**

# *1. Модели использования электронного обучения, дистанционных образовательных технологий*

Занятие проходит в форме веб-лекции.

Понятие «дистанционное обучение». Модели дистанционного обучения: внутри образовательного учреждения, межучрежденческая модель, концентрированная сетевая модель.

# *2. Методики синхронного, асинхронного и смешанного обучения* Занятие проходит в форме веб-лекции.

Методики синхронного, асинхронного и смешанного обучения. Онлайн занятие. Офлайн занятие. Смешанные типы занятий.

# *3. Материально-техническая база при организации обучения с применением дистанционных образовательных технологий*

Занятие проходит в форме веб-лекции.

Требования к материально-технической базе при организации обучения с применением ДОТ. Каналы связи. Компьютерное оборудование. Периферийное оборудование. Программное обеспечение. Соответствие оборудования и программного обеспечения направленностям ДОД

# *4. Разработка и реализация дистанционных программ дополнительного образования детей*

Занятие проходит в форме веб-лекции.

Требования к структуре и содержанию программы. Требования к результатам деятельности. Требования к оформлению программ.

### **Вопросы и задания для промежуточной аттестации**

1. Назовите основные факторы, которые определяют дистанционную форму обучения.

2. Назовите модели дистанционного обучения. В чем их сходство и различие?

3. Каковы требования к материально-технической базе при организации обучения с применением дистанционных образовательных технологий?

#### **Рабочая программа образовательного модуля**

# **«Обучающая среда Moodle. Особенности работы. Размещение материалов для ди-станционного обучения в оболочке Moodle»**

# *1***.** *Интерфейс системы Moodle. Режим редактирования. Система помощи*

Знакомство с интерфейсом СДО Moodle. Вход в систему. Знакомство с элементами редактирования курса. Система помощи.

# *2. Обзор основных элементов курса в СДО MOODLE, их назначение и особенности использования*

Статические модули (ресурсы курса): страница, пояснение, папка, файл, гиперссылка. Интерактивные модули (элементы курса): лекция, глоссарий, задание, тест, опрос, форум, чат.

# *3***.** *Участники курса. Запись пользователей на курс*

Регистрация пользователей в СДО Moodle. Определение ролей пользователей. Назначение прав. Регистрация пользователя на курс.

#### *4***.** *Страница участника. Заполнение личной страницы участника*

Работа с профилем пользователя. Редактирование информации. Загрузка изображения профиля.

# *5. Размещение информационных материалов. Возможности добавления ресурсов*

Заполнение курса информационными материалами. Работа с ресурсами курса: страница, пояснение, гиперссылка, файл, папка.

Практическая деятельность: добавление в тренировочный электронный курс: страницы с информацией о педагоге, пояснения (объявление о предстоящем мероприятии), гиперссылки на сайт образовательной организации, 3-х файлов разного типа (документ, презентация, видео), папки с изображениями.

#### *6. Инструменты контроля знаний. Элементы «Задание» и «Тест»*

Создание оболочки для теста. Типы вопросов в СДО Moodle. Добавление вопросов в тест. Настройка оценивания.

Практическая деятельность: создание в тренировочном электронном курсе теста, состоящего из 5-ти вопросов разного типа: множественный выбор (один вариант ответа), множественный выбор (несколько вариантов ответа), верно/неверно, на соответствие, краткий ответ.

#### *7. Создание интерактивных элементов курса*

Заполнение курса информационными материалами. Работа с интерактивными элементами курса: лекция, лекция с вопросами, глоссарий.

Практическая деятельность: создание в тренировочном электронном курсе интерактивной лекции с вопросами.

#### *8. Управление файлами курса*

Загрузка файлов в систему. Создание персональных папок. Архивация и разархивация файлов и папок в системе.

### *9. Организация интерактивного общения: форум, чат*

Создание и настройка интерактивных элементов «Форум» и «Чат» для организации взаимодействия участников курса.

Практическая деятельность: создание в тренировочном электронном курсе форума и участие в нем.

#### *10. Обучающая среда Moodle:*

# *педагог в роли ведущего курса, контроль материалов, знаний и оценивание обучающихся*

Основные роли пользователей. Отличия роли «Преподаватель с правом редактирования» и роли «Преподаватель (Ассистент)». Запись обучающихся на курс. Работа преподавателя с интерактивными элементами «Задание», «Тест». Оценивание обучающихся в СДО Moodle.

#### *Вопросы и задания для промежуточной аттестации*

#### **Вопросы теста**

#### **1. Что такое СДО Moodle?**

- а) система управления обучением;
- б) браузер;
- с) серверное оборудование.

#### **2. Выберите из списка элементы среды Moodle:**

- а) задание;
- б) страница;
- в) лекция;
- г) глоссарий;
- д) тест;
- ж) файл.
- з) пояснение

#### **3. Каким образом осуществляется контроль знаний в СДО Moodle?**

- а) видеонаблюдение;
- б) лекция с вопросами;
- в) тестирование.

#### 4. **Выберите из списка ресурсы среды Moodle:**

- а) задание;
- б) страница;
- в) лекция;
- г) глоссарий;
- д) тест;

ж) файл;

з) пояснение;

е) гиперссылка.

5. **Может ли СДО Moodle играть роль электронной информационнообразовательной среды?**

а) да;

б) нет;

в) частично.

# **6. Какие роли можно присваивать пользователям в системе Moodle?** а) студент;

б) учитель;

в) администратор;

г) все перечисленное.

**7. Какой элемент позволяет создать и редактировать основной словарь понятий, использующихся в курсе, а также словарь основных терминов каждой лекции?**

- а) лекция;
- б) глоссарий;
- в) задание;
- г) страница.

#### **Рабочая программа образовательного модуля**  *«Google Класс. Начало работы»*

# *1. Возможности сервисов Google как части электронной информационнообразовательной среды образовательной организации*

Понятие электронной информационно-образовательной среды ОО. Соответствие сервисов Google компонентам электронной образовательной среды. Google Класс как основа системы дистанционного обучения ОО. Общие сведения о сервисе Google Класс. Интеграция с другими приложениями Google. Возможности для преподавателя, учащихся, родителей/законных представителей. Аккаунты пользователей в Google Классе. Безопасность и конфиденциальность личных данных.

#### *2. Возможности и принципы работы Google Класса*

Общие сведения о сервисе Google Класс. Интеграция с другими приложениями Google. Возможности для преподавателя, учащихся, родителей/законных представителей. Аккаунты пользователей в Google Классе. Безопасность и конфиденциальность личных данных.

#### *3. Вход и настройка Google Класса*

Первый вход в Google Класс. Настройка профиля пользователя. Настройка ролей пользователей. Настройка уведомлений. Мобильное приложение «Класс».

# *4. Создание и наполнение контентом курса в Google Классе*

Создание курса в Google Классе. Заполнение карточки курса. Настройка оформления курса. Редактирование информации о курсе. Приглашение обучающихся на курс. Ограничения, действующие в Google Классе. Наполнение курса: материалы, задания, тесты.

# *5. Система выставления оценок в Google Классе*

Настройка системы выставления оценок. Просмотр работ обучающихся. Оценивание заданий по критериям. Отправка оценок обучающимся. Работа с журналом успеваемости. Экспорт оценок.

#### *Вопросы и задания для промежуточной аттестации*

#### **Вопросы теста**

- 1. Что можно делать в сервисе Google Класс?
	- а) проводить видеовстречи;
	- б) создавать дистанционные курсы;
	- в) проводить статистические расчеты.
- 2. Какова стоимость Google Класса для образовательных организаций?
	- а) 1490 рублей за одного пользователя в год;
	- б) 15999 рублей в год на образовательную организацию;
	- в) класс является бесплатным для всех.
- 3. Такой аккаунт предоставляется аккредитованным учебным заведением. Его создает ИТ-администратор, который также управляет им и предоставляет учетные данные для входа.
	- а) личный аккаунт;
	- б) учебный аккаунт;
	- в) аккаунт G Suite.
- 4. В каком разделе Google Класса можно изменить фото профиля, пароль и параметры уведомлений?
	- а) курсы;
	- б) календарь;
	- в) настройки.
- 5. Для чего нужен код курса?
	- а) для сортировки по алфавиту;
	- б) для упорядочения курсов по срокам проведения;
	- в) для приглашения обучающихся;
- 6. Как появляются записи, добавленные на страницу «Задания»?
	- а) сверху;
	- б) снизу.
- 7. Можно ли к заданию прикрепить видеозаписи с YouTube?
	- а) да;
	- б) нет.
- 8. Эта система выставления оценок предполагает расчет общей оценки путем деления общего количества баллов учащегося на максимальное количество баллов курса.
	- а) система выставления оценок на основе максимального количества баллов;
	- б) система выставления оценок на основе категорий.
- 9. Каким цветом в журнале успеваемости обозначен статус «работа возвращена учащемуся»?
	- а) красным;
	- б) зеленым;
	- в) черным.
- 10.В каком формате можно скачать журнал успеваемости?
	- а) CSV;
	- б) Google Таблица;
	- в) Документ MS Excel.

# **Рабочая программа образовательного модуля «Учебное занятие как часть дистанционной программы»**

#### *1. Возможности и риски дистанционного учебного занятия*

Понятие дистанционного обучения (ДО). Формы дистанционных занятий. Достоинства и недостатки ДО. Перспективы развития ДО. Структура и алгоритм разработки дистанционного учебного занятия.

# *2. Применение инструментов дистанционного обучения на учебных занятиях*

Современные инструменты ДО: классификация и особенности. Условия выбора инструментов ДО. Учебные средства на дистанционном учебном занятии.

### *3. Способы организации обратной связи и способы контроля*

Особенности организации обратной связи во время дистанционного учебного занятия. Понятия конструктивности и неконструктивности обратной связи. Образовательные платформы. Социальные сети, электронная почта, чаты.

#### *4. Использование ЭОР при обучении*

Задачи ЭОР. Учебные средства, реализуемые через ЭОР. Особенности включения в дистанционный урок.

# *5. Создание материалов для организации ДО*

Соответствие педагогическим принципам. Виды материалов. Подготовка видео- и фотоматериалов. Учебная презентация и требования к ней.

# *Вопросы и задания для промежуточной аттестации*

#### **Вопросы**

1. В чем заключаются принципиальные отличия дистанционного образования от «традиционной» формы проведения занятий?

2. Каковы принципы организации дистанционного учебного занятия?

3. Какие формы организации обратной связи и способы контроля при ДО Вы знаете?

- 4. Назовите современные инструменты ДО и охарактеризуйте их.
- 5. Каковы особенности использования ЭОР на занятиях?

6. Какие требования предъявляются к учебным материалам при ДО?

#### **Вопросы теста**

# **1. Укажите формы дистанционного обучения:**

- а) видеолекция;
- б) чат;
- в) вебинар;
- *г) все ответы верны.*

#### **2. Электронный образовательный ресурс (ЭОР) – это ...**

*a) образовательный ресурс, представленный в электронно-цифровой форме и включающий в себя структуру, предметное содержание и метаданные о них;*

б) система на основе информационных технологий, используемая для доставки образовательного контента и управления процессом электронного обучения;

и) информационная система, используемая для создания, хранения, сбора и/или доставки образовательного контента.

#### **3. В процессе дистанционного обучения роль обучающегося:**

*а) увеличивается, в большей степени усиливается уровень самоконтроля, самоорганизации;*

б) сокращается;

в) нет существенных изменений;

г) увеличивается непосредственно в процессе усвоения знаний.

#### **4. В чем заключается основное отличие СДО от традиционной системы?**

а) использование только телекоммуникационных и интернет-ресурсов;

б) сокращение значимости роли педагога в образовательном процессе;

#### *в) коренное изменение вида коммуникаций между обучающимися и педагогами;*

г) уменьшение качества предоставляемой услуги.

# **5. Возможности какого сервиса не позволяют создавать тесты с автоматической проверкой ответов?**

a) Дневник.ру;

*б) Skype;*

в) Google-формы.

# **6. Назовите основные требования к электронному тесту (несколько вариантов ответа)**

*а) научность;*

- б) специфичность;
- *в) повсеместный доступ;*
- *г) компетентность.*

# **7. При дистанционном обучении необходимо ли формулировать цели занятия?**

а) нет;

*б) да;*

в) на усмотрение преподавателя.

**8. Совокупность электронных образовательных ресурсов, средств ИКТ и автоматизированных систем, необходимых для обеспечения освоения обучающимися образовательных программ в полном объёме независимо от их местонахождения – это ...**

*a) электронная информационно-образовательная среда;*

б) электронный учебно-методический комплекс;

в) электронное обучение.

# **Рабочая программа образовательного модуля**  *«Разработка* **элементов учебного контента** *для электронного курса в приложениях Google»*

# *1. Google Документы: разработка текстовых электронных образовательных ресурсов*

Создание текста с различным шрифтовым форматированием, содержащим списки, таблицы, иллюстрации в режиме online. Загрузка готового текстового документа на диск Google. Настройка совместного доступа к документу с разграничением прав: просмотр, редактирование, комментирование. Совместное редактирование документов. Публикация документа в интернете.

# *2. Google Таблицы: электронные таблицы в системе диагностики и мониторинга образовательного процесса*

Технология создания электронных таблиц в приложении «Google Таблицы». Загрузка готовых таблиц. Ввод и форматирование данных. Вычисления. Приемы создания диаграмм. Условное форматирование. Фильтрация списков. Защита диапазонов и листов. Совместная работа с таблицами в режиме online.

27

# *3. Google Презентации: разработка электронных мультимедийных образовательных ресурсов*

Способы создания презентаций в приложении «Google Презентации». Загрузка готовых презентаций на диск Google. Выбор темы оформления. Изменение макета слайда. Форматирование слайда. Работа с текстом на слайдах. Загрузка изображений в презентацию. Настройка анимации. Совместная работа с презентацией. Публикация в интернете. Встраивание презентации в страницы сайта.

# *4. Google Формы: разработка и использование интерактивных форм для проведения опросов и сбора данных*

Интерактивные формы для проведения опросов и сбора данных в приложении «Google Формы». Создание анкеты, опросника. Добавление вопросов разного типа. Настройка вопросов. Добавление в форму различных объектов: текст, изображение, видео. Настройка формы. Создание теста. Настройка параметров теста: назначение количества баллов за ответы, режим просмотра результатов. Настройка сбора ответов: связь формы с таблицами Google. Дизайн формы.

# *5. Сервисы и инструменты для организации и взаимодействия педагогов и обучающихся при дистанционном обучении*

Обзор инструментов и сервисов для организации и взаимодействия педагогов и обучающихся при дистанционном обучении: Skype, Zoom, Google Meet, Hangouts. Ресурсы социальных сетей для организации видеоконференцсвязи..

#### *Вопросы и задания для промежуточной аттестации*

#### **Вопросы теста**

- 1. О каком продукте от компании Google идет речь: «Файловый хостинг, созданный и поддерживаемый компанией Google. Его функции включают хранение файлов в интернете, общий доступ к ним и совместное редактирование»?
	- а) Google Диск;
	- б) Google Документы;
	- в) YouTube.
- 2. Что входит в состав Google Диска?
	- а) Google Документы;
- б) Google Таблицы и Презентации;
- в) Google Maps.
- 3. Какой объем Google Диска предоставляется пользователям?
	- а) 15 Гб;
	- б) 30 Гб;
	- в) 10 Гб.
- 4. Этот сервис Google позволяет заносить данные в ряды и столбцы электронной таблицы, а также производить не очень сложные вычисления
	- а) Google Таблицы;
	- б) Google Презентации;
	- в) Google Документы;
	- г) Google Meet.
- 5. При настройке общего доступа к Google Документам роль какого типа позволяет оставлять комментарии и предлагать изменения, но без редактирования и права передачи доступа другим пользователям?
	- а) читатель;
	- б) комментатор;
	- в) редактор.
- 6. Что можно создать с помощью Google Форм?
	- а) презентацию;
	- б) виртуальный класс;
	- в) тест.
- 7. Какой из этих сервисов не относится к сервисам компании Google?
	- а) Keep заметки;
	- б) Hangouts видеочат;
	- в) Adobe Flash плеер;
	- г) Meet.
- 8. С помощью какого приложения Google можно проводить видеовстречи?
	- а) Google Диск;
	- б) Google Meet;
	- в) Google Презентации.
- 9. С помощью какого сервиса Google можно прикреплять файлы к видеовстрече?
	- а) Google Meet;
	- б) Google Календарь;
	- в) Google Документы.
- 10.Какое главное преимущество служб Google?
- а) все они объединены и держатся на одном аккаунте аккаунте Google;
- б) это единственная программа, которая предоставляет подобные службы;
- в) не требуется установка программ.

#### **ОЦЕНОЧНЫЕ МАТЕРИАЛЫ**

Промежуточная и итоговая аттестация проходит в форме тестирования. К итоговой аттестации допускаются только те слушатели, кто выполнил задания текущего контроля и успешно прошел промежуточную аттестацию по модулям программы.

Оценка выставляется по двухбалльной системе («зачтено», «не зачтено»). Для успешного прохождения итоговой аттестации слушателю нужно правильно ответить на 75% вопросов теста.

#### *Вопросы и задания для итоговой аттестации:*

- 1. Можно ли восстановить удаленный курс в СДО Moodle?
	- 1) Да
	- 2) Нет
- 2. Можно ли к заданию прикрепить документы с компьютера?
	- 1) да;
	- 2) нет.
- 3. Что входит в состав Google Диска?
	- 1) Google Документы;
	- 2) Google Таблицы и Презентации;
	- 3) Google Maps.
- 4. Какой сервис Google позволяет заносить данные в ряды и столбцы электронной таблицы, а также производить не очень сложные вычисления?
	- 1) Google Таблицы;
	- 2) Google Презентации;
	- 3) Google Документы;
	- 4) Google Meet.

#### 5. С помощью какого приложения Google можно проводить видеовстречи?

- 1) Google Meet;
- 2) Google Презентации;
- 3) Google Диск.
- 6. Какая система выставления оценок предполагает расчет общей оценки путем деления общего количества баллов учащегося на максимальное количество баллов курса?
	- 1) система выставления оценок на основе категорий;
	- 2) система выставления оценок на основе максимального количества баллов.
- 7. Роль какого типа при настройке общего доступа к Google Документам позволяет оставлять комментарии и предлагать изменения?
	- 1) редактор;
	- 2) читатель;
	- 3) комментатор.
	- 4)

# **УЧЕБНО-МЕТОДИЧЕСКОЕ ОБЕСПЕЧЕНИЕ**

#### **Материалы для диагностического модуля**

#### *Анкета для входной и итоговой диагностики* Уважаемые коллеги!

Просим вас заполнить данную анкету с целью выявления вашего уровня владения ИКТ. Все вопросы являются обязательными. Заранее благодарим за участие.

- 1. Используете ли Вы в своей деятельности персональный компьютер?
	- 1) да;
	- 2) нет.
- 2. Используете ли Вы в своей деятельности сеть Интернет?
	- 1) да;
	- 2) нет.
- 3. Есть ли у Вас личная электронная почта?
	- 1) да;
	- 2) нет.

# 4. Какие ресурсы сети Интернет Вы используете в своей деятельности?

- 1) поисковые системы;
- 2) справочные системы;
- 3) электронная почта;
- 4) социальные сети;
- 5) электронные библиотеки;
- 6) ЭОР (ЦОР);
- 7) другое:.
- 5. Умеете ли Вы работать с папками и файлами в операционных системах?
- 1) умею и могу научить;
- 2) что-то умею, что-то нет;
- 3) представляю в общих чертах;
- 4) нет, не умею.
- 6. Умеете ли Вы создавать текстовые документы, оформленные в соответствии с ГОСТом с использованием различных офисных приложений, а также с помощью облачных сервисов?
	- 1) умею и могу научить;
	- 2) что-то умею, что-то нет;
	- 3) представляю в общих чертах;
	- 4) нет, не умею.
- 7. Умеете ли Вы создавать и работать с электронными таблицами в офисных приложениях, а также в облачных сервисах?
	- 1) умею и могу научить;
	- 2) что-то умею, что-то нет;
	- 3) представляю в общих чертах;
	- 4) нет, не умею.
- 8. Умеете ли Вы создавать мультимедийные презентации, в том числе с помощью облачных приложений?
	- 1) умею и могу научить;
	- 2) что-то умею, что-то нет;
	- 3) представляю в общих чертах;
	- 4) нет, не умею.
- 9. Умеете ли Вы создавать интерактивные формы для проведения опросов и сбора данных?
	- 1) умею и могу научить;
	- 2) что-то умею, что-то нет;
	- 3) представляю в общих чертах;
	- 4) нет, не умею.

10.Знакомы ли Вы с возможностями сервиса Google Класс?

- 1) да;
- 2) нет.

Обработка и оценка результатов:

За ответ а) на вопросы 1–3 и 5–10 – 3 балла.

За ответ б) на вопросы 1–3 и 10 – 0 баллов.

За ответ б) на вопросы 5–9 – 2 балла.

За ответ в) на вопросы 5–9 – 1 балл.

За ответ г) на вопросы 5–9 – 0 баллов.

0–9 баллов – низкий уровень ИКТ-компетентности.

10–19 баллов – средний уровень ИКТ-компетентности.

20–27 баллов – высокий уровень ИКТ-компетентности.

# **Информационные ресурсы**

1. Антонова Ю.В. Особенности применения тестовых заданий в системе дистанционного обучения Moodle. – [Электронный ресурс]. – URL: [http://vfmgiu.ru/nauch/Krug\\_stol\\_dlya\\_prepodavatelei\\_vuzov/osobennosti\\_primenen](http://vfmgiu.ru/nauch/Krug_stol_dlya_prepodavatelei_vuzov/osobennosti_primeneniya_testovih_zadanii_v_sisteme_distancionnogo_obucheniya_moodle/index.html) [iya\\_testovih\\_zadanii\\_v\\_sisteme\\_distancionnogo\\_obucheniya\\_moodle/index.html](http://vfmgiu.ru/nauch/Krug_stol_dlya_prepodavatelei_vuzov/osobennosti_primeneniya_testovih_zadanii_v_sisteme_distancionnogo_obucheniya_moodle/index.html) (дата обращения: 25.10.2020).

2. Баданов А.Г. WEB-сервисы для образования. – [Электронный ресурс]. – URL:<https://sites.google.com/site/badanovweb2/a> (дата обращения: 23.01.2019).

3. Единое окно доступа к информационным ресурсам. – [Электронный ресурс]. – URL:<http://window.edu.ru/> (дата обращения: 25.01.2019).

4. Информационные и коммуникационные технологии в образовании: монография / Под ред.: Бадарча Дендева. – Институт ЮНЕСКО по информационным технологиям в образовании, 2013. – [Электронный ресурс]. – URL:<https://iite.unesco.org/pics/publications/ru/files/3214728.pdf> (дата обращения: 27.10.2020).

5. Облачные технологии и сервисы Веб 2.0 в образовании: учеб. методич: Пособие / Гринчук С.Н. и др. – [Электронный ресурс]. – URL: [http://e](http://e-learning.iseu.bsu.by/pluginfile.php/1164/mod_folder/content/0/%D0%9E%D0%B1%D0%BB%D0%B0%D1%87%D0%BD%D1%8B%D0%B5%20%D1%82%D0%B5%D1%85%D0%BD%D0%BE%D0%BB%D0%BE%D0%B3%D0%B8%D0%B8%20%D0%B8%20%D1%81%D0%B5%D1%80%D0%B2%D0%B8%D1%81%D1%8B%20%D0%92%D0%B5%D0%B1%202.0%20%D0%B2%20%D0%BE%D0%B1%D1%80%D0%B0%D0%B7%D0%BE%D0%B2%D0%B0%D0%BD%D0%B8%D0%B8.pdf?forcedownload=1)[learning.iseu.bsu.by/pluginfile.php/](http://e-learning.iseu.bsu.by/pluginfile.php/1164/mod_folder/content/0/%D0%9E%D0%B1%D0%BB%D0%B0%D1%87%D0%BD%D1%8B%D0%B5%20%D1%82%D0%B5%D1%85%D0%BD%D0%BE%D0%BB%D0%BE%D0%B3%D0%B8%D0%B8%20%D0%B8%20%D1%81%D0%B5%D1%80%D0%B2%D0%B8%D1%81%D1%8B%20%D0%92%D0%B5%D0%B1%202.0%20%D0%B2%20%D0%BE%D0%B1%D1%80%D0%B0%D0%B7%D0%BE%D0%B2%D0%B0%D0%BD%D0%B8%D0%B8.pdf?forcedownload=1) (дата обращения: 27.10.2020).

6. Патаракин Е.Д. Социальные взаимодействия и сетевое обучение 2.0. – М.: НП «Современные технологии в образовании и культуре», 2009. – 176 с.

7. Справка Google Диск. – [Электронный ресурс] – URL: <https://support.google.com/drive/?hl=ru#topic=14940> (дата обращения: 27.10.2020).

8. Справка Google класс. – [Электронный ресурс] – URL: <https://support.google.com/edu/classroom#topic=6020277> (дата обращения: 26.10.2020).

9. Справка по работе с редакторами документов Google. [Электронный ресурс] – URL: <https://support.google.com/docs/?hl=ru#topic=1382883> (дата обращения: 27.10.2020).

10. Справка по созданию аккаунта Google. – [Электронный ресурс] – URL:<https://support.google.com/accounts/?hl=ru#topic=3382296> (дата обращения: 27.10.2020).

11. Корниенко С.А. Электронное обучение как средство реализации образовательной программы // Педагогика: традиции и инновации: Материалы V Междунар. Науч. конф. (г. Челябинск, июнь 2014 г.). – Челябинск: Два комсомольца, 2014. – С. 175–182. – URL <https://moluch.ru/conf/ped/archive/104/5759/> (дата обращения: 27.10.2020).

12. Google Classroom: функционал и краткая инструкция по созданию онлайн-курса. – [Электронный ресурс]. – URL: [https://www.eduneo.ru/google](https://www.eduneo.ru/google-classroom/)[classroom/](https://www.eduneo.ru/google-classroom/) (дата обращения: 26.10.2020).

13. Методические рекомендации по использованию платформы Google Classroom в процессе обучения. – М.: ФГБНУ «Федеральной службы по надзору в сфере образования и науки», 2020.

14. Теплица социальных технологий. Google Classroom: как пользоваться платформой для организации онлайн-уроков. – [Электронный ресурс]. – URL:<https://youtu.be/49mB73vJtf8> (дата обращения: 26.10.2020).